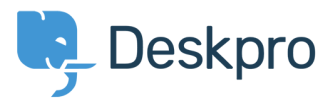

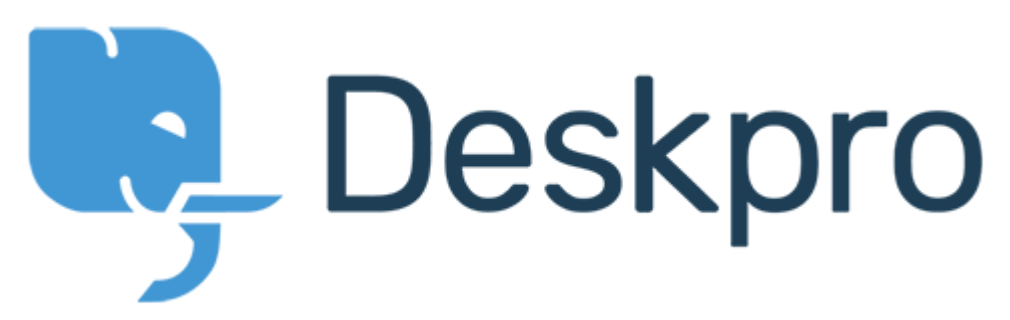

[Centre d'aide](https://support.deskpro.com/fr) > [Communauté](https://support.deskpro.com/fr/community) > [Feature Request](https://support.deskpro.com/fr/community/browse/type-2/view-list/viewmode-compact) > [Option on tab closing after ticket reply](https://support.deskpro.com/fr/community/view/option-on-tab-closing-after-ticket-reply) Option on tab closing after ticket reply Collecting Feedback

- Chris
- **Nom du forum:** #Feature Request

In ver 3.5.2 there was an option in tech interface> Settings > General Where to redirect after replying to a ticket The options where Back to the ticket Next ticket in search Back to search listing Is there a way to add this so that when we reply the ticket won't close by default? Commentaire (1)

## **Timo Francke**

il y a 4 ans

You can just uncheck "Automatically close ticket tabs when" in your profile preferences.